# **Consulta de Comprometidos por Produto (CCPVC670)**

Esta documentação é válida para todas as versões do Consistem ERP.

# **Pré-Requisitos**

Não há.

### **Acesso**

Módulo: Comercial - Carteira de Pedidos

Grupo: Conferência da Carteira de Pedidos

# **Visão Geral**

O objetivo deste programa é consultar os produtos reservados para faturamento.

#### Importante

Ao acessar este programa é apresentada tela de seleção das naturezas de estoque para consulta.

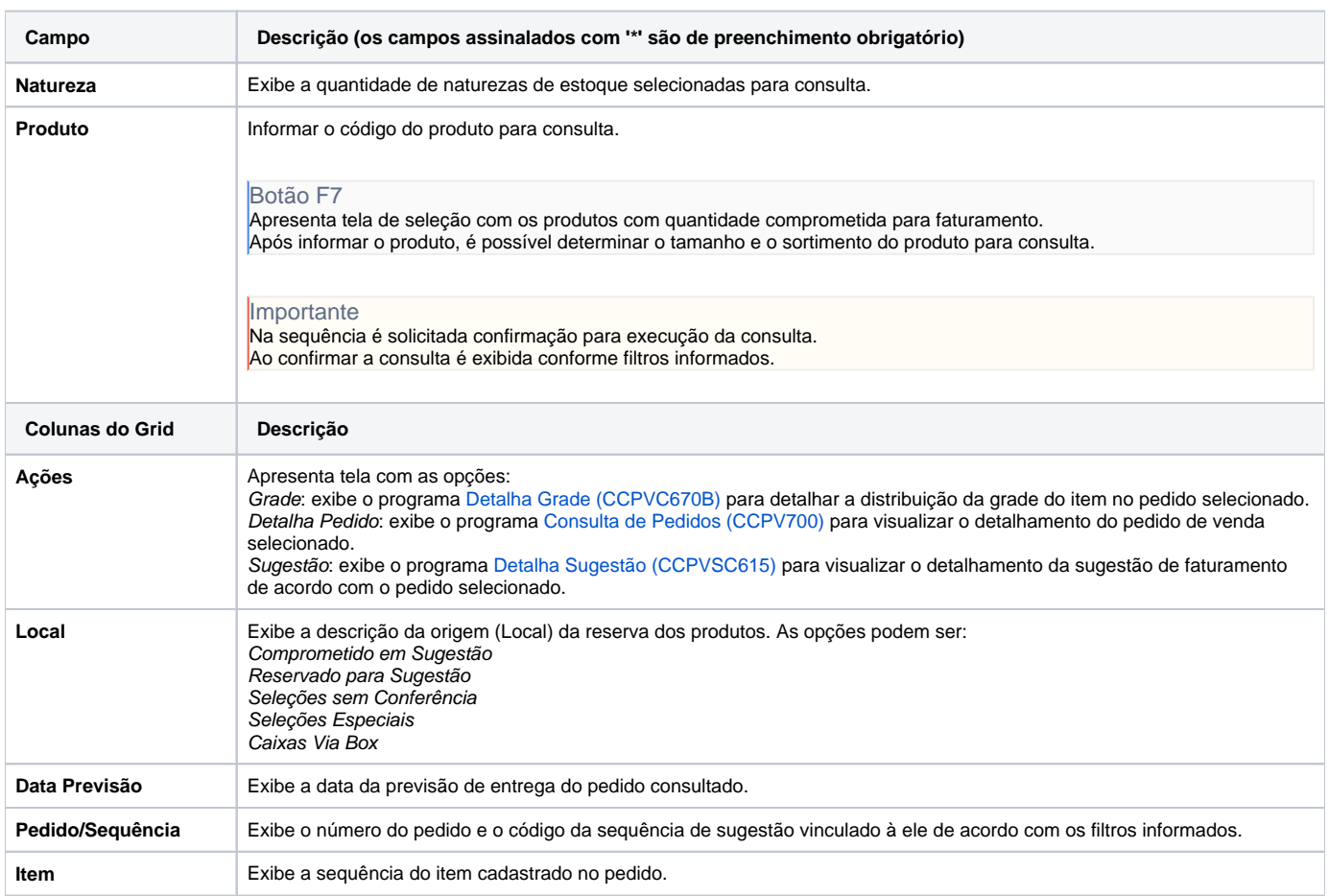

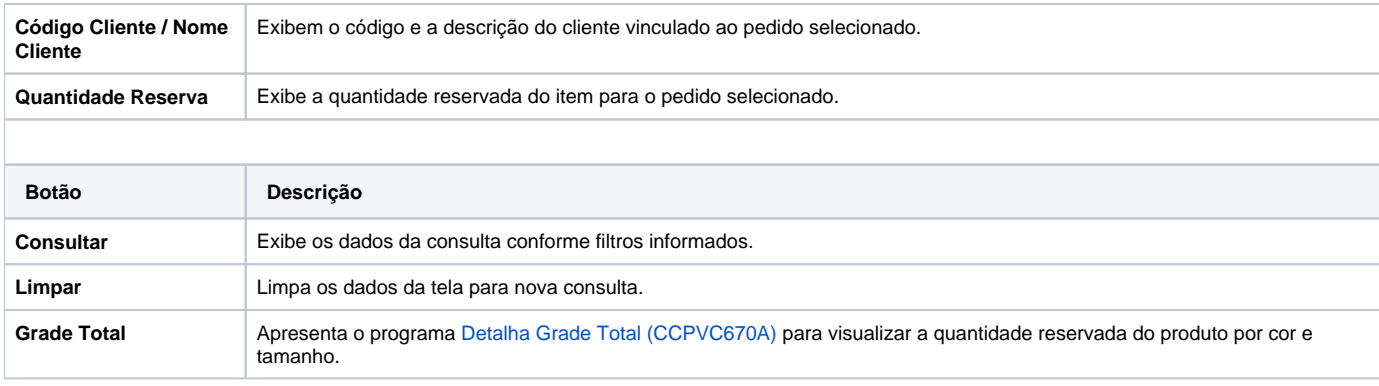

#### Atenção

As descrições das principais funcionalidades do sistema estão disponíveis na documentação do [Consistem ERP Componentes.](http://centraldeajuda.consistem.com.br/pages/viewpage.action?pageId=56295436) A utilização incorreta deste programa pode ocasionar problemas no funcionamento do sistema e nas integrações entre módulos.

Exportar PDF

Esse conteúdo foi útil?

Sim Não